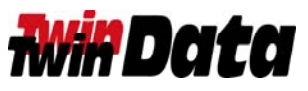

*www.twindata.com <sup>1</sup>‐800‐597‐<sup>2525</sup> US 1‐908‐688‐8100 International*

## **How to Determine if PSF/400 is Installed for IPDS Printing over Ethernet** Page 1 of 4

PSF/400 is a required Operating System (OS) option when printing to IPDS Printers over an IP connection. When an IPDS Twinax Printer is connected by using a Twinax‐Over‐IP Controller it appears as an Ethernet/IPDS printer to the Power9, Power8, Power7, and any iSeries AS/400. Because of this, **PSF/400 IS REQUIRED** when there is a need to print an IPDS Graphics such as barcodes, IPDS Overlays, fancy fonts, etc. Please see below for more information on this.

The various Twinax‐Over‐IP Controllers are listed below:

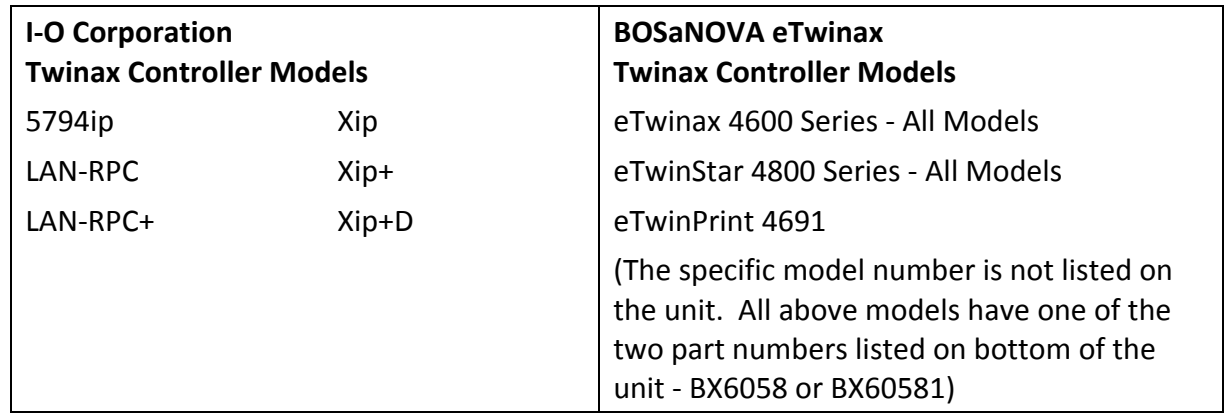

When a Twinax IPDS Printer is **directly connected** to the Internal Twinax Workstation Controller of an iSeries AS/400, or connected to a Twinax Remote Controller (IBM 5394/5494 or compatibles) **PSF/400 IS NOT required**.

The Device Description for a Twinax IPDS Printer is "\*IPDS".

You may have an IPDS Printer that is **NOT generating any graphical output** as listed above, you **WILL NOT NEED PSF/400 when moving certain printer models to an IP environment**.

Printers like the IBM 6400 Series, InfoPrint 6500 Series, Printronix P5000/P6000/P7000 Series and some other brands of line printers have an option to change the "emulation" configuration of the device to a non‐IPDS model. The **default emulation of IPDS 6400/6500 and Printronix P‐Series printers is "4234‐12"**, an IPDS Printer. You can **change this to a "4234‐2", a Non‐IPDS Printer**, through the Printer's Operator Panel .

**PSF/400 WILL be required** for certain Printers that **CAN NOT be changed to Non‐IPDS Printers**. **Some of the IPDS Printers that CAN NOT be changed to Non‐IPDS Printers** are as follows: IBM 4224, 4230, 4247, 6408, 6412, as well as printers from other manufacturers such as Decision Data, Genicom, Memorex, Tally and others.

If you currently have PSF/400 installed, in most cases it will be configured on any new system being brought in. If it is not and it is determined you need it, **PSF/400 has a cost of approximately \$ 2500.00.**

On the following pages you will see a series of **Screen Shots illustrating how to determine if you PSF/400 is currently installed**.

Please call us at (800)597‐2525 if you have any questions regarding this.

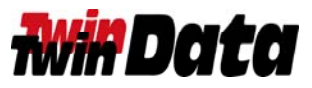

## **How to Determine if PSF/400 is Installed for IPDS Printing over Ethernet** Page 2 of 4

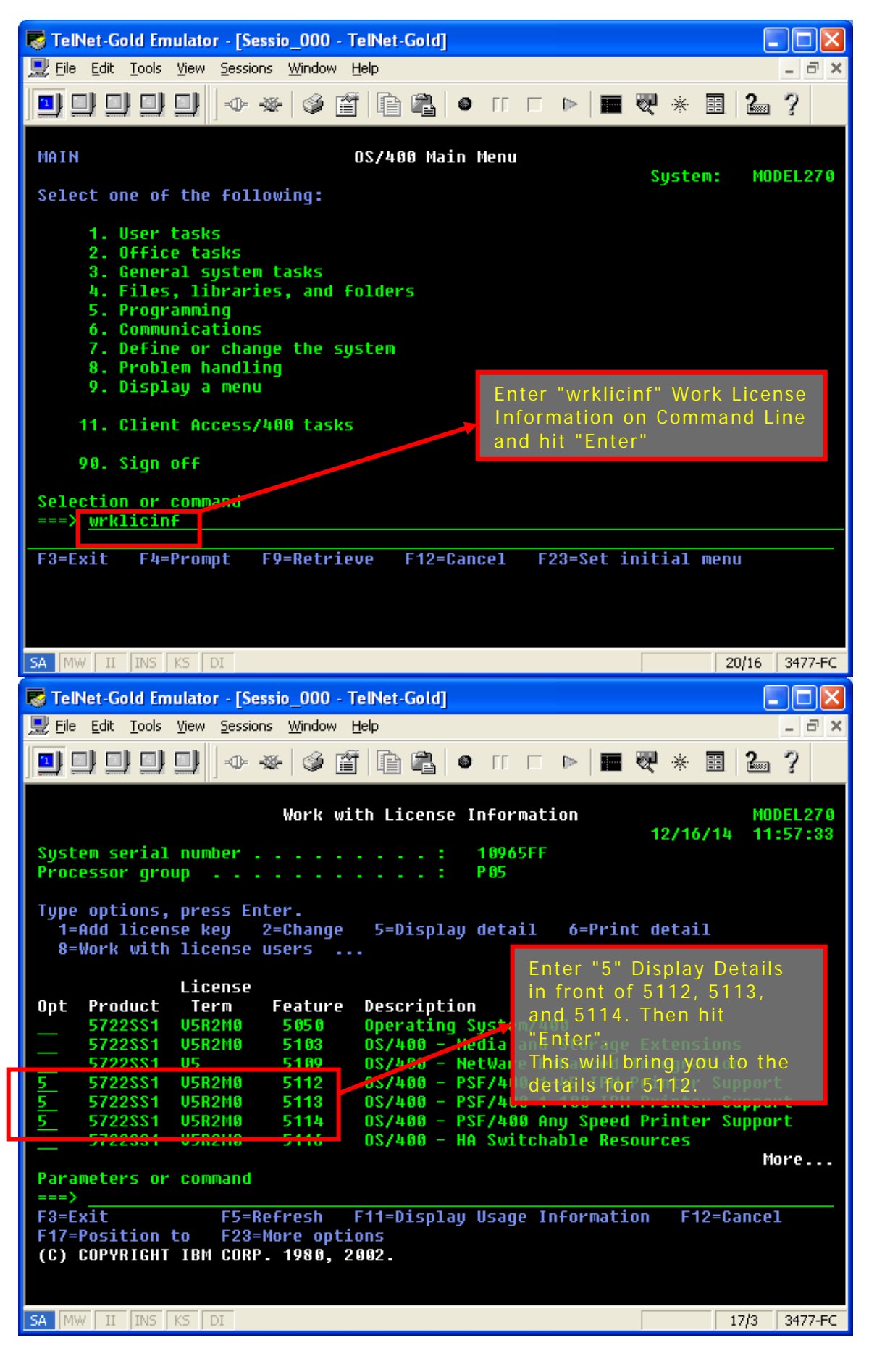

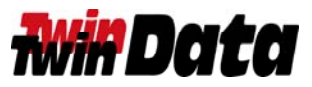

## **How to Determine if PSF/400 is Installed for IPDS Printing over Ethernet** Page 3 of 4

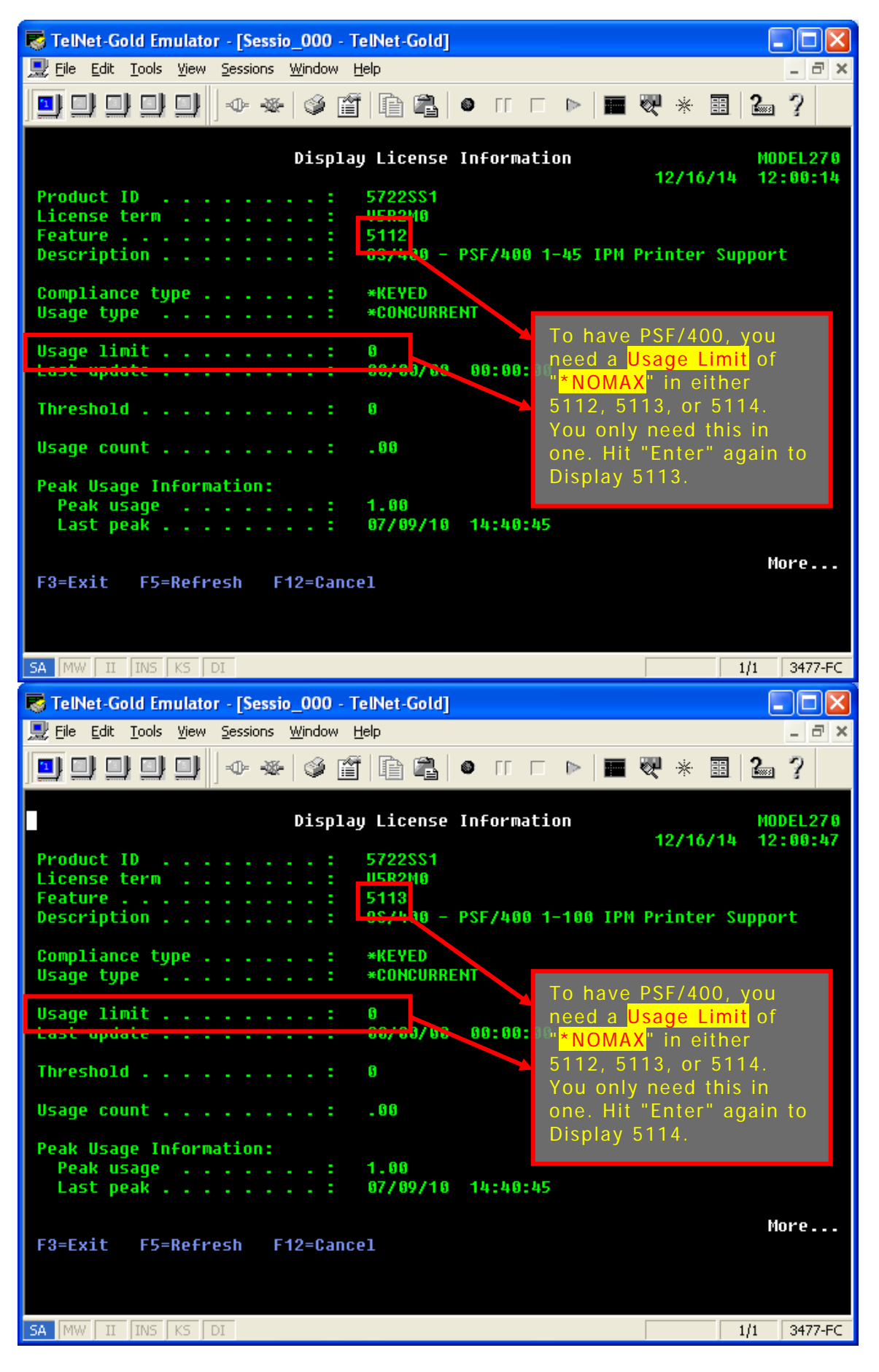

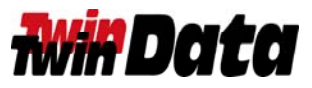

## **How to Determine if PSF/400 is Installed for IPDS Printing over Ethernet** Page 4 of 4

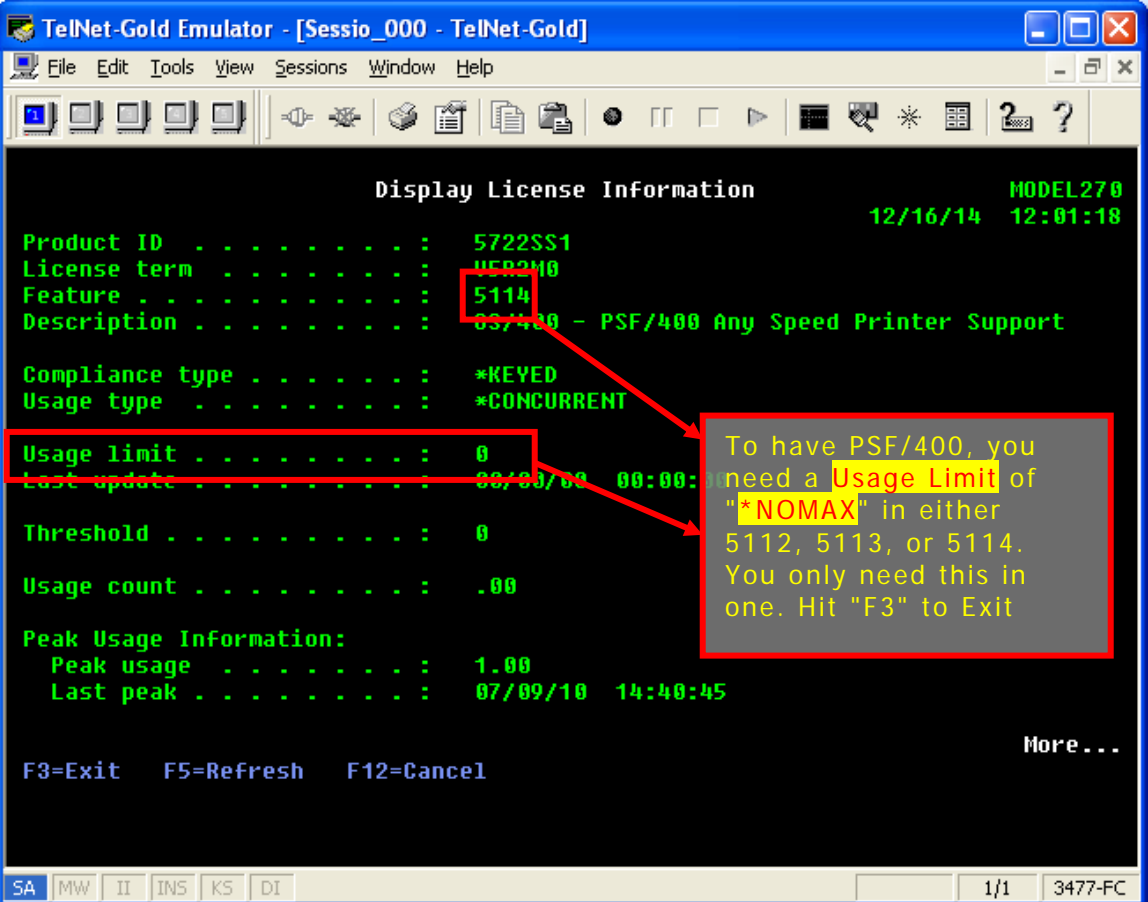